## Einführung in die Softwareentwicklung

SOMMERSEMESTER 2020

```
// This is C++
void main() {
   int var = 42;
   std::string s = "Hello World!\n";
   s += "The answer is still: ";
   s += string(var);
   std::cout << s;
}
```
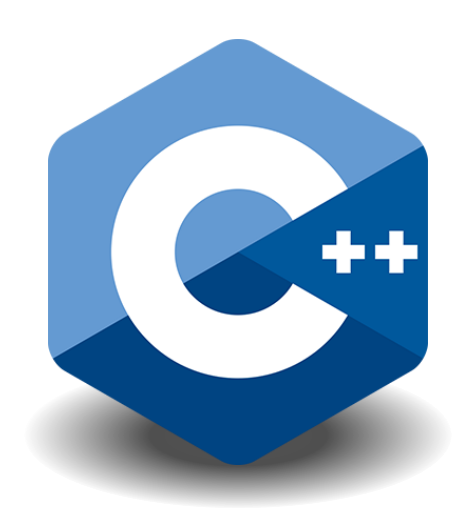

**Informatik**

**IGU** 

Institu für

iohannes G $\mathfrak l$ 

## Foliensatz #03 Datenstrukturen

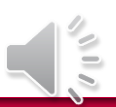

Michael Wand  $\cdot$  Institut für Informatik  $\cdot$  michael.wand@uni-mainz.de

# Zusammengesetzte Datentypen

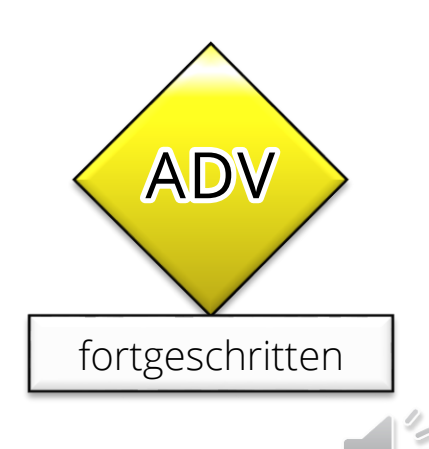

## **Das Alte Beispiel…**

structs & classes

#### **…mit den Brüchen**

**}** 

**struct** Bruch { // es gibt auch "class"; das ist fast das gleiche; dazu mehr später **double** zaehler**; double** nenner**; }; void** main**() {** Bruch a**;** a**.**zaehler **=** 42**;** a**.**nenner **=** 23**;** Bruch b **=** a**;** // "Wert-Semantik"! (Kopiert Werte, keine Refs!) a**.**zaehler **=** 1337**;** // Hier auch… (alle Zuweisungen kopieren Werte) a**.**zaehler **-=** 13**; cout <<** a**.**zaehler **<<** " / " **<<** a**.**nenner **<<** "\n"**;** // Ausgabe: 1337/10 **cout <<** b**.**zaehler **<<** " / " **<<** b**.**nenner **<<** "\n"**;** // Ausgabe: 42/23

# **Regeln**

## **Regeln**

- C/C++ erlauben zusammengesetzte Datentypen
	- **-** Anwendungszweck ganz ähnlich wie in Python
	- Aber: Struktur ist statisch
	- **· Felder müssen beim Übersetzen angegeben werden**
- Zuweisungen kopieren den Inhalt
	- **EXEC** Achtung: Anders als in Python!
	- "Wert-Semantik" der Typen in C++ ("Value Types")
	- **a** = **b** heißt: die Daten im Speicher von Variable **b** werden über den Speicher von Variable a "drüberkopiert"
		- (Inhalt von a wird überschrieben mit Inhalt von b)
	- Keine impliziten Referenzen! (alle Zeiger sind explizit)

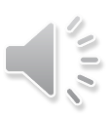

# **Regeln für "structs"**

## **Zugriff auf Felder**

- Mit dem "." Operator, genau wie in Python
- Kann in beliebigen Ausdrücken verwendet werden
	- Als Wert/Operand in einer Berechnung
	- **Als Ziel einer Zuweisen (linke Seite einer Zuweisung)**
	- **Typprüfung!**

#### **Andere Operatoren**

- Alle anderen Operatoren (außer "=") funktionieren erstmal nicht auf der ganzen Struktur (nicht definiert)
- Operatoren können dafür neu definiert ("überladen") werden (Details: siehe Lehrbuch/C++ Doku)

## **Das Alte Beispiel…**

structs & classes

#### **…mit den Brüchen**

```
struct Bruch { // es gibt auch "class"; das ist fast das gleiche; dazu mehr später
    int zaehler;
    int nenner;
}
void main() {
    Bruch a; 
    int b = a; // Fehler: Typ stimmt nicht! (bzw. kein Konvertierungs-Construktur definiert)
    Bruch c; 
    a = a + c; // Addition nicht erlaubt!
    // Abgesehen davon: nicht initialisiert; das stört C++ nicht, aber das Ergebnis wäre Zahlen-Müll.
}
```
# **Methoden (OOP)**

structs & classes

```
struct Bruch { 
   int zaehler;
   int nenner;
   // Konstruktoren heißen wie Klassen!
   // Default-Parameter wie in Python (alle Funktionen)
   Bruch(int z = 0, int n = 1) {
      zaehler = z; nenner = n; // kein "self" nötig! (implizit)
   }
   void normalisieren() {
      int g = ggt(zaehler, nenner); // ggt anderswo definiert
      zaehler /= g; // kein "self" nötig! (implizit)
      nenner /= g; 
   }
```
**}**

## **Fancy-Fraction**

#### structs & classes

```
struct Bruch { 
   int zaehler;
   int nenner;
   Bruch(int z = 0, int n = 1) {
      zaehler = z; nenner = n;
   }
   Bruch operator*(const Bruch &other) { // Operatoren überladen
      Bruch result;
      result.zaehler = zaehler * other.zaehler;
      result.nenner = nenner * other.nenner;
      return result;
   }
}
```
## **Fancy-Fraction**

structs & classes

```
struct Bruch { 
   …
   Bruch(int z = 0, int n = 0) \{...\}Bruch(const Bruch & other) { // "copy constructor" für "Bruch b = …;"
      zaehler = other.zaehler;
      nenner = other.nenner;
   }
   void operator=(const Bruch &other) { // Zuweisungsoperator
      zaehler = other.zaehler;
      nenner = other.nenner;
   }
   bool operator==(const Bruch &other) { // Gleichheitsoperator
      return (double)zaehler/nenner == (double)other.zaehler/other.nenner;
   } // Achtung: sehr schlechte Implementierung (paßt noch auf Folie…)
}
```
## **Maschinenrepräsentation**

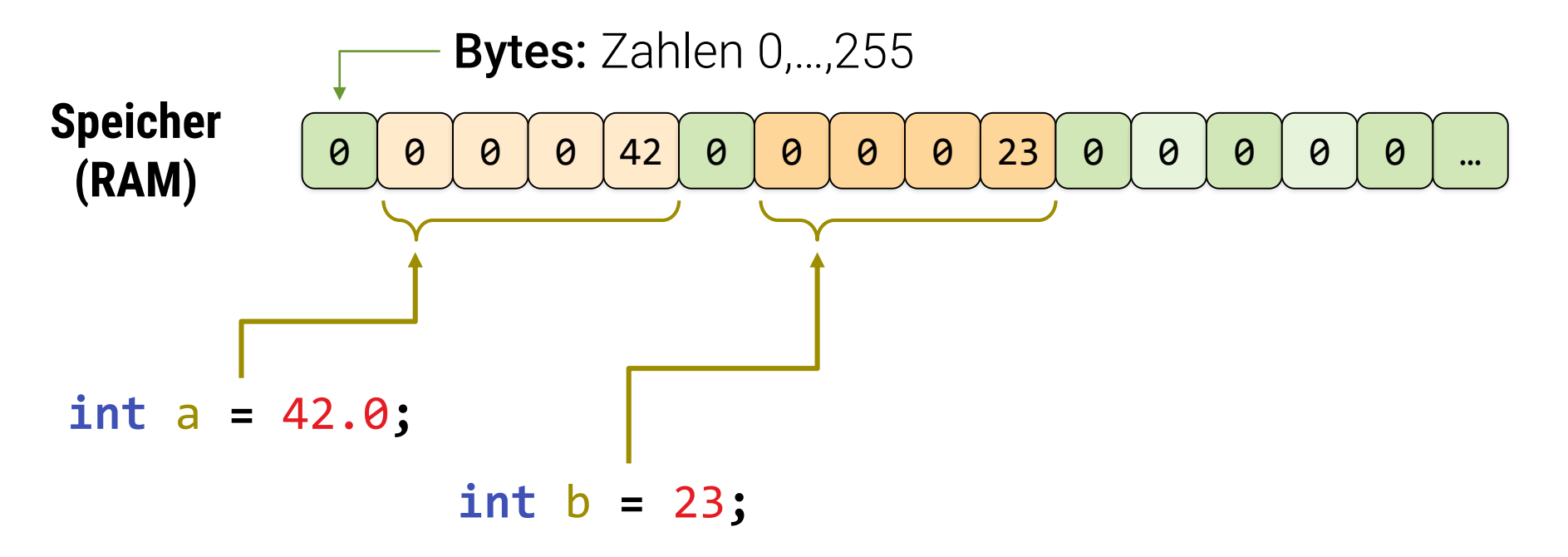

#### **Größe von Datentypen**

- **sizeof(**<Typ>**)** oder **sizeof(**<Variable>**)**
	- **size(int) ==** 4 (typischerweise)
	- **int32\_t** a**; size(**a**) ==** 4

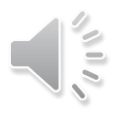

## **Maschinenrepräsentation**

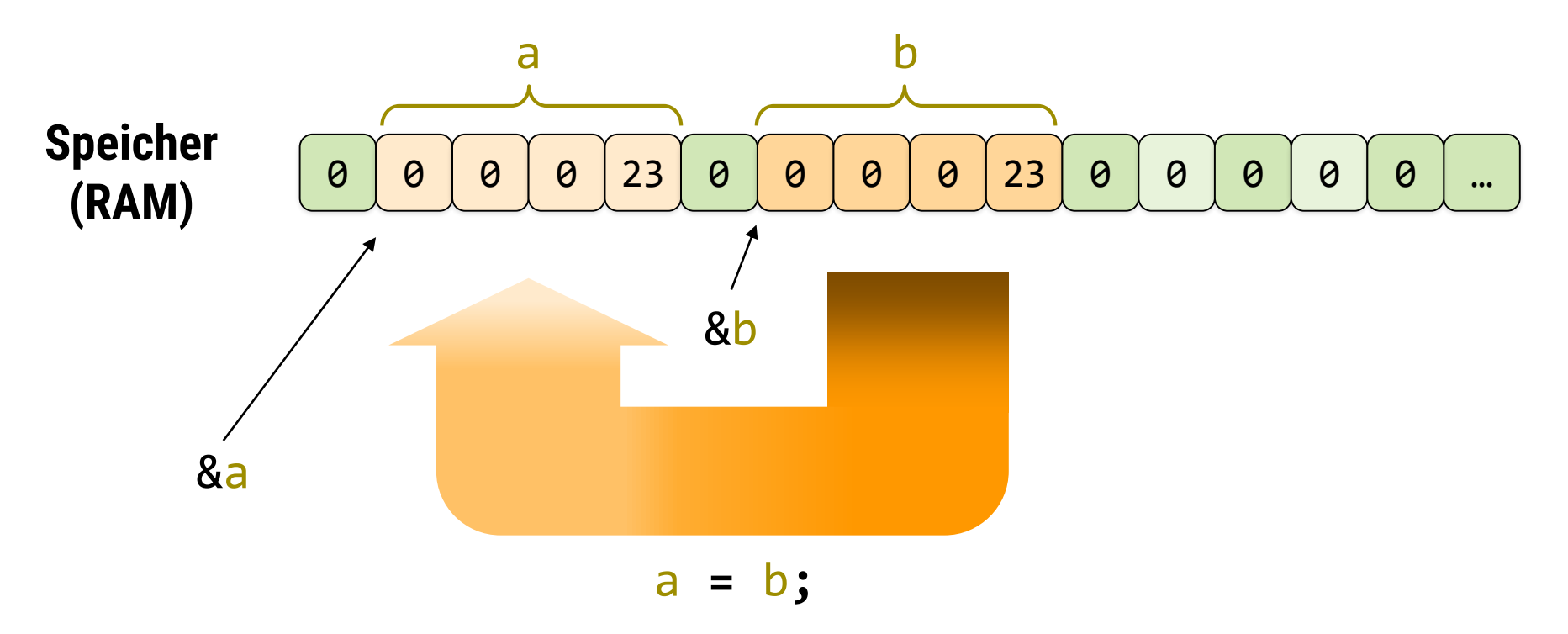

Kopiere 4 Bytes ("sizeof(int)") ab der Speicherstelle, in der a gespeichert ist ("&a") in den Speicher von Speicherstelle b ("&b").

**PS:** So schnell wie möglich ;-) Spar Dir alle Tests/Checks – der Compiler hat es erlaubt.

# **Zuweisungen & der ganze Rest**

## **Zuweisungen kopieren Inhalte**

- **Gilt für einfache und zusammengesetzte Datentypen**
- Gilt immer Referenzen sind explizit
	- Eigene Datentypen

#### **Wie bauen wir selbst Referenzen?**